## **Customer Contract**

Source: [KeTe98, p. 690] © SAP, adapted by Farid El Masri, adjusted by Martin Roshkev

## Transfer the following verbal description into an EPC:

- a) A contract can be concluded with or without reference to a quotation. The quotation needs to be valid. Should the contract refer to a quotation, sales support opens the contract from quotation.
- b) Thereafter sales support determines in parallel the contract customer(s) and item(s).
- c) Then the validity period of the contract is determined.
- d) Afterwards, the contract prices are determined and finally the contract is saved.

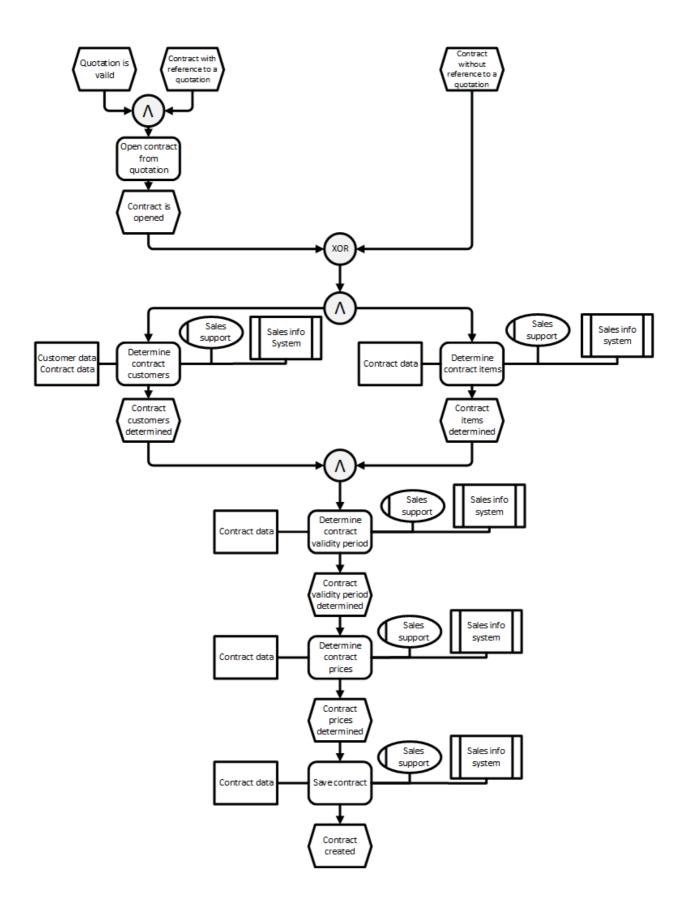